PROCEDURE TO APPLY TO IIT sponsored PhD positions at the Doctoral School Materials Engineering and Nanotechnology (Corso di dottorato in Ingegneria dei Materiali e delle Strutture e Nanotecnologie) - 39° ciclo

FIRST STEP: REGISTRATION TO WEBSITE

### Art. 3 – Application Procedure

Applications for the competitive selection procedure must be made <u>within and</u> <u>not after 13:00 (Italian time)</u> <u>on 17 July 2023</u>.

The application shall be made, under penalty of exclusion, exclusively online, by following the appropriate procedure made available at: <u>https://studenti.unisalento.it</u>

a) Log on to the said website https://studenti.unisalento.it and select, in the top right corner, in the MENU tab, your chosen language (Italian or English)

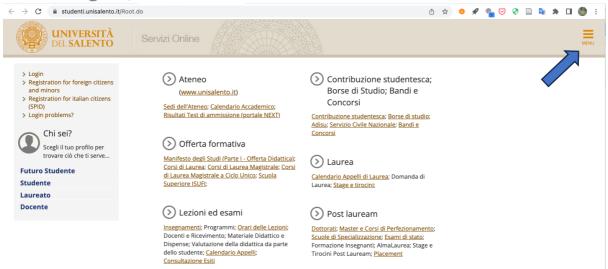

b) If the Applicant has not already registered, complete the registration process, clicking on "REGISTRAZIONE" in the "AREA RISERVATA", or access using your credentials;

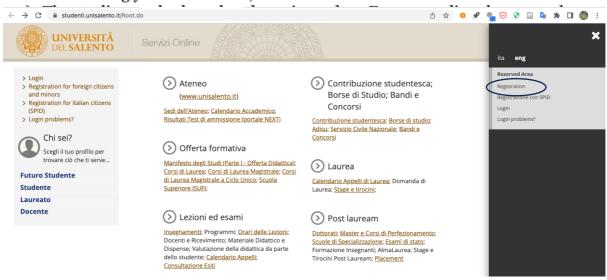

You will be directed to the following page. Click the "web registration" blue button.

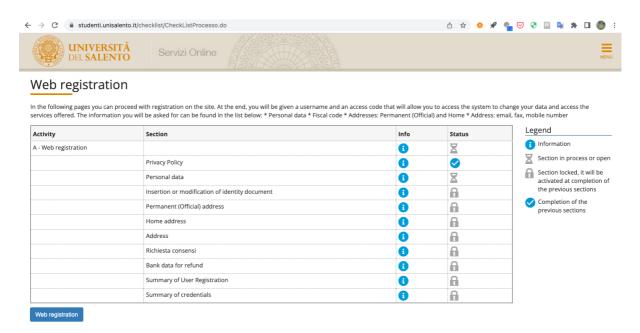

and follow instructions.

### SECOND STEP: Login and Preliminary operations:

Once registered, go to <u>https://studenti.unisalento.it</u> and log in for PhD application in the upper right-angle menu:

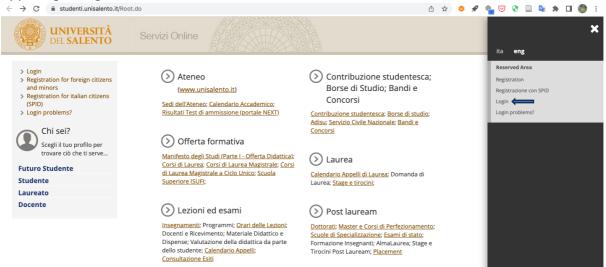

It goes to this following page; click again on the menu on the right upper angle:

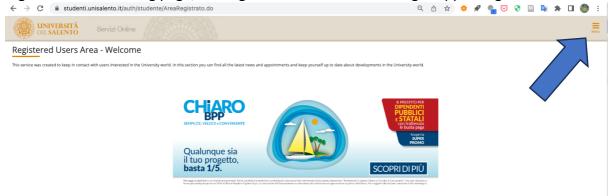

### Click on "Registrar's Office":

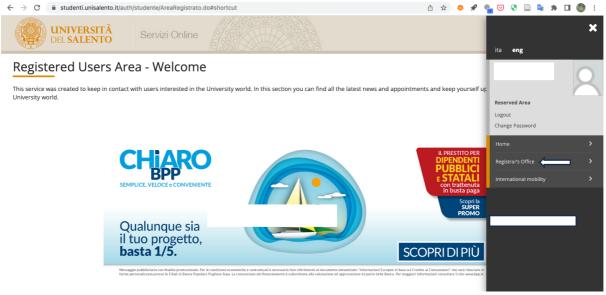

### Then click on admission test:

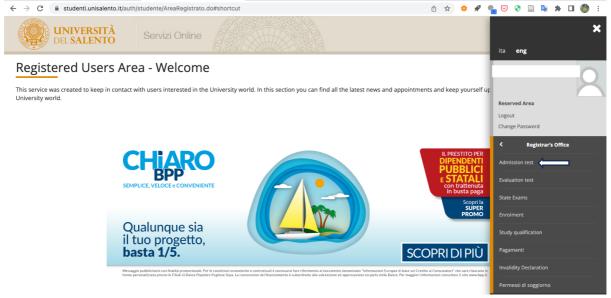

### Then click the blue button:

| scrizione Concorsi                                                                                                    |                                                                                                    |                                             |                             |                                                                            |
|----------------------------------------------------------------------------------------------------|----------------------------------------------------------------------------------------------------|---------------------------------------------|-----------------------------|----------------------------------------------------------------------------|
|                                                                                                    |                                                                                                    |                                             |                             |                                                                            |
| raverso le pagine seguenti sarà possibile effettuare l'iscrizione ad un concorso di ammissione                                      | <u>.</u>                                                                                                    |                                             |                             |                                                                            |
| er gli studenti con disabilità e/o con Disturbo Specifico di Apprendimento (DSA) per conoscer<br><u>ntro sostegno@unisalento.it</u> | e i servizi offerti dall'Università del Salento si può visitare la pagina informativa Servizi per l'integrazio | ne disabili e/o con DSA o contattare l'Uffi | cio integrazione Disabili e | DSA al numero 0832/294886 o alla mail                                      |
| ctivity                                                                                                    | Section                                                                                                    | Info                                        | Status                      | Legend                                                                     |
| - Scelta del concorso                                                                                                    | action                                                                                                    | 1                                           | Z                           | 1 Information                                                              |
|                                                                                                    | Scelta tipologia titolo                                                                                        | •<br>•                                      | X                           | Section in process or open                                                 |
|                                                                                                    | Scelta corso di studio                                                                                         | 6                                           | 6                           | Section locked, it will be activated at                                    |
|                                                                                                    | Selezione concorso                                                                                             |                                             | 6                           | completion of the previous sections<br>Completion of the previous sections |
|                                                                                                    | Conferma                                                                                                    |                                             | A                           |                                                                            |
| 8 - Conferma iscrizione al concorso                                                                                                 |                                                                                                    |                                             | Ą                           |                                                                            |
|                                                                                                    | Preferenze                                                                                                    |                                             | Ą                           |                                                                            |
|                                                                                                    | Preferenze percorso di studio                                                                                  |                                             | Ą                           |                                                                            |
|                                                                                                    | Preferenze sedi                                                                                                | 3                                           | 6                           |                                                                            |
|                                                                                                    | Preferenze lingue                                                                                              | 1                                           | 6                           |                                                                            |
|                                                                                                    | Preferenze borse di studio                                                                                     | 1                                           | 6                           |                                                                            |
|                                                                                                    | Scelta categoria amministrativa ed ausili invalidità                                                           | 1                                           | 6                           |                                                                            |
|                                                                                                    | Scelta tipologia ausilio invalidità                                                                            | 1                                           | 8                           |                                                                            |
|                                                                                                    | Scelta misure compensative                                                                                     | 1                                           | 6                           |                                                                            |
|                                                                                                    | Conferma                                                                                                    | 1                                           | 6                           |                                                                            |
| - Titoli di accesso                                                                                                    |                                                                                                    | 1                                           | 6                           |                                                                            |
|                                                                                                    | Dettaglio Titoli di Accesso                                                                                    | 3                                           | 6                           |                                                                            |
| ) - Dichiarazione eventuali titoli di valutazione                                                                                   |                                                                                                    | 1                                           | 6                           |                                                                            |
|                                                                                                    | Dettaglio titoli e documenti per la valutazione                                                                | 1                                           | 8                           |                                                                            |
|                                                                                                    | Conferma                                                                                                    | 3                                           | 6                           |                                                                            |
| - Richiesta Lettere di referenza                                                                                                    |                                                                                                    | (1                                          | A                           |                                                                            |
|                                                                                                    | Dettaglio richiesta referenze                                                                                  | ()                                          | a                           |                                                                            |
| - Questionari richiesti prima della conferma dell'ammissione                                                                        |                                                                                                    | ()                                          | 6                           |                                                                            |
|                                                                                                    | Selezione questionario da compilare                                                                            | 1                                           | 8                           |                                                                            |
| a - Azione per la scelta del turno di svolgimento della prova                                                                       |                                                                                                    | 1                                           | 6                           |                                                                            |
|                                                                                                    | Selezione della prova con turno                                                                                | 1                                           | A                           |                                                                            |
| I - Chiusura processo                                                                                                    |                                                                                                    | 3                                           | 6                           |                                                                            |
|                                                                                                    | Conferma esplicita                                                                                             | 3                                           | 6                           |                                                                            |
|                                                                                                    | Conferma                                                                                                    | 6                                           | 6                           |                                                                            |

Then complete the online application form and attach all required documents in pdf, jpeg or tiff formats.

# In case you need, CHECK THIS FOR THE FISCAL CODE

## **ITALIAN TAX CODE (CODICE FISCALE) FOR FOREIGN APPLICANTS**

N.B. For first time users, the system will require mandatory indication of their Italian tax code (codice fiscale).

International students who do not have an Italian tax code will be directed to the following link: <u>www.codicefiscale.com</u> where he or she can obtain one, simply by inserting the name of the country or state in which he or she was born (e.g. someone who was born in Paris should simply put "France").

# STEP 3: ONLINE APPLICATION PROCESS FOR "Material, Structure and Nanotechnology Engineering"

### You will be directed to the following page

| UNIVERSITÀ Servizi Online                                           | MENU              |
|---------------------------------------------------------------------|-------------------|
|                                                                     |                   |
| Choice of title type                                                | ∓ Legend:         |
| Select the type of follow you want to access                        | * Mandatory Field |
| zerci de type to de type de type -                                  | Checklist         |
| After reform** O Master's Degree                                    |                   |
| <ul> <li>Specializzatione di attività di Sostegno</li> </ul>        |                   |
| O Diploma di Primo Livello                                          |                   |
| Diploma di Secondo Livello                                          |                   |
| Dottorato di ricerca                                                |                   |
| Ante Riforma* O Titolo sanitario generico ente ospedaliero o affine |                   |
|                                                                     | i                 |
| Back Forward                                                        |                   |

### (click the blue button "Forward", once selected "Dottorato di Ricerca")

In the following page, select "DOTTORATO IN INGEGNERIA DEI MATERIALI E DELLE STRUTTURE E NANOTECNOLOGIE" and later the blue button "Forward"

| UNIVERSITÀ<br>DEL SALENTO                                                                                            | Servizi Online                                                                                                    | METR                                        |
|----------------------------------------------------------------------------------------------------|----------------------------------------------------------------------------------------------------|---------------------------------------------|
| A 1 2 3 4 >>  Degree Course  Select the Degree Course you wish to access - Choice of Degree Course: PH.Dototroato di |                                                                                                    | ∓ Legend:<br>★ Mandatory Field<br>Checklist |
| Degree Course**                                                                                                    | DIRTITI E SOSTENIBILITA'     DIOTIORATO IN INGEGNERIA DEI MATERIALI E DELLE STRUTTURE E NANOTECNOLOGIE     DIOTIORATO IN INGEGNERIA DEI MATERIALI E DELLE STRUTTURE E NANOTECNOLOGIE     DIOTIORATO IN SCHEZE E SOSTENBLITA'     DIOTIORATO IN SCHEZE E SOSTENBLITALE SOSTENBLITALI     DIOTIORATO IN TRANSZOOR DIGITALE E SOSTENBLITALI E IMPRESE E LE AMMINISTRAZIONI PUBBLICHE NELL'ECONOMIA GLOBALIZZATA     PILOSORI, FORME E STORIA DEI SAPERI FILOSORICI     PISICA E NANOSCIENZE     HIMANA NAB SOSTALI SCHEZES     LIMIGUE, LETTERATURE, CULTURE E LORO APPLICAZIONI     MATEMATICA E MORGIMATICA     NANOTECNOLOGIE     SORIZE DEL INTIMONIO CULTURALE |                                             |

In the following page, select "PhD school in "Material, Structure and Nanotechnologies engineering" and then click on the blue button "Forward"

| UNIVERSITÀ Servizi Online                                                                                                    |                                                                                                    | MENU                                                                |
|----------------------------------------------------------------------------------------------------|----------------------------------------------------------------------------------------------------|---------------------------------------------------------------------|
| Construction     Construction     C | Legend:     Mandatory R     Creedilar                                                                                                    | ield                                                                |
| UNIVERSITÀ<br>DEL SALENTO Servizi Online                                                                                                    |                                                                                                    | MENU                                                                |
| Confirm test selection Concertive selection Concertive selection procedure for admission*                                                                                                    |                                                                                                    |                                                                     |
| Type of qualification                                                                                                    | Dottorato di ricerca                                                                                                    |                                                                     |
| Description                                                                                                    | PhD school in "Material, Structure and Nanotechnology engineering"                                                                                                    |                                                                     |
| Note                                                                                                    | The online registration procedure terminases with the printing our from the student portal of the receipt of the application for admin<br>completive selection procedure. Once the Applicant has printed out the "basissing test application, port admin<br>she can consider that his or her application to participate in the competitive selection procedure has been correctly completed. The<br>may be corrected Jusphemented exclusively by devotion; means within the dealinfs or submitting the devotion; application in data<br>Call. The interview will be conducted, both for candidates residing in Taaly, as well as for these ones residing adrosd, by means of a<br>MACCOSOFT FAMS. | e procedure, he or<br>e application form<br>icated in the art. 5 of |
| Bark Confirm and continue                                                                                                    |                                                                                                    |                                                                     |

Click the blue button "Confirm and continue" after checking that everything is correct.

# ATTENTION NOW!!!!! In the next page you will select the topic of your PhD grant. Remember that topic A is related to IIT grants:

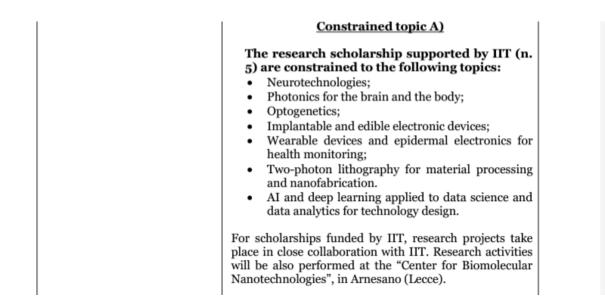

#### You can select up to two grants:

| 🔚 «< 2 3 <b>4</b> 5 6 »>                            |   |           |
|-----------------------------------------------------|---|-----------|
| Preferenze borse                                    |   | F Legend: |
| Scegliere le borse di studio.<br>Scelta delle borse |   | Checklist |
| 1º borsa scelta:                                    | v |           |
| 2* borsa scelta: -                                  | v |           |
| Indietro                                            |   |           |

### Please, select AREA TEMATICA A in one of the two allowed preferences:

| UNIVERSITÀ<br>DEL SALENTO     | Servizi Online  |                             |
|-------------------------------|-----------------|-----------------------------|
| 📰 «< 2 3 <b>4</b> 5 6         | 20              |                             |
| Preferenze borse              |                 | ↓ Legend: ★ Mandatory Field |
| Scegliere le borse di studio. |                 | Checklist                   |
| 1º borsa scelta:              | V.              | F                           |
| 2* borsa scelta:              | AREA TEMATICA B | 5                           |
| 2º borsa sceita:              | AREA TEMATICA C |                             |
|                               | AREA TEMATICA D |                             |
| Indietro Avanti               | AREA TEMATICA A | AREA TEMATICA A             |
|                               | AREA TEMATICA E |                             |

### In the next page, in case you request disability aids, click accordingly:

| Choice of administrative category and disability aids<br>Choose your administrative category, valid for the competitive selection procedure for admission that you are registering for, and possibly request special assistance with tests because of disability |       |            |       | ∓ Legend:     ★ Mandatory Field     Checklist |  |
|----------------------------------------------------------------------------------------------------|-------|------------|-------|-----------------------------------------------|--|
| Special assistance with tests because of disability*     Irequest special assistance with tests because of disability*     Ves      No                                                                                                    |       |            |       |                                               |  |
| Foresen tests                                                                                                    |       |            |       |                                               |  |
| Description                                                                                                    | Туре  | Date       | Hour  | Place                                         |  |
| orale                                                                                                    | Orale | 20/09/2023 | 09:30 |                                               |  |
| Back Forward                                                                                                    |       |            |       |                                               |  |

Then, click "Forward".

Finally, in the **RESUME PAGE**, check that the preference AREA TEMATICA A (i.e., the IIT Grant) is written in the "Preferenze borse" area; in the wrong case go back and correct it:

| Confirm registration for competitive selection procedure for admission                      |                                                                                                    |
|---------------------------------------------------------------------------------------------|----------------------------------------------------------------------------------------------------|
| Check the choices made on the previous pages                                                |                                                                                                    |
| – Competitive selection procedure for admission                                             |                                                                                                    |
|                                                                                             |                                                                                                    |
| Type of qualification                                                                       | Dottorato di ricerca                                                                                                    |
| Description                                                                                 | PhD school in "Material, Structure and Nanotechnology engineering"                                                                                                    |
| Note                                                                                        | The online registration procedure terminates with the printing out from the student portal of the receipt of the application for admission to the<br>completive selection procedure. Once the Applicant has printed on the "admission termination" completive selection procedure, his procedure, he or<br>she can consider that his or her application to participate in the competitive selection procedure has been correctly completed. The application for minimate<br>may be corrected "publemented exolutional by electronic means within the dealine" for submiting the electronic application infactation that and the<br>Gall. The interview will be conducted, both for candidates residing in taby, as well as for those ones residing abraval, by means of a teleconference VA<br>MCROSOFT TEXAS. |
| Valid for                                                                                   |                                                                                                    |
| Detail                                                                                      | D02_B - DOTTORATO IN INGEGNERIA DEI MATERIALI E DELLE STRUTTURE E NANOTECNOLOGIE                                                                                                    |
| Preferenze borse                                                                            |                                                                                                    |
| * preferenza                                                                                |                                                                                                    |
| 2° preferenza                                                                               | AREA TEMATICA A                                                                                                    |
| Administrative category and special assistance because of disability or other special needs |                                                                                                    |
| Request for special assistance with tests because of disability or other special needs      | No                                                                                                    |
| Back Confirm and continue                                                                   |                                                                                                    |

From now on, after clicking "Confirm and continue", further personal information is asked. Please, check further instructions at these links, to complete your online application:

- 1. https://www1.unisalento.it/bandi-concorsi/-/bandi/view/66650487,
- 2. https://www.unisalento.it/documents/20143/379852/PhDCALL 39cycle.pdf/3cd52fe 6-5e5e-c5b6-27bc-78e6f6d8a5e2